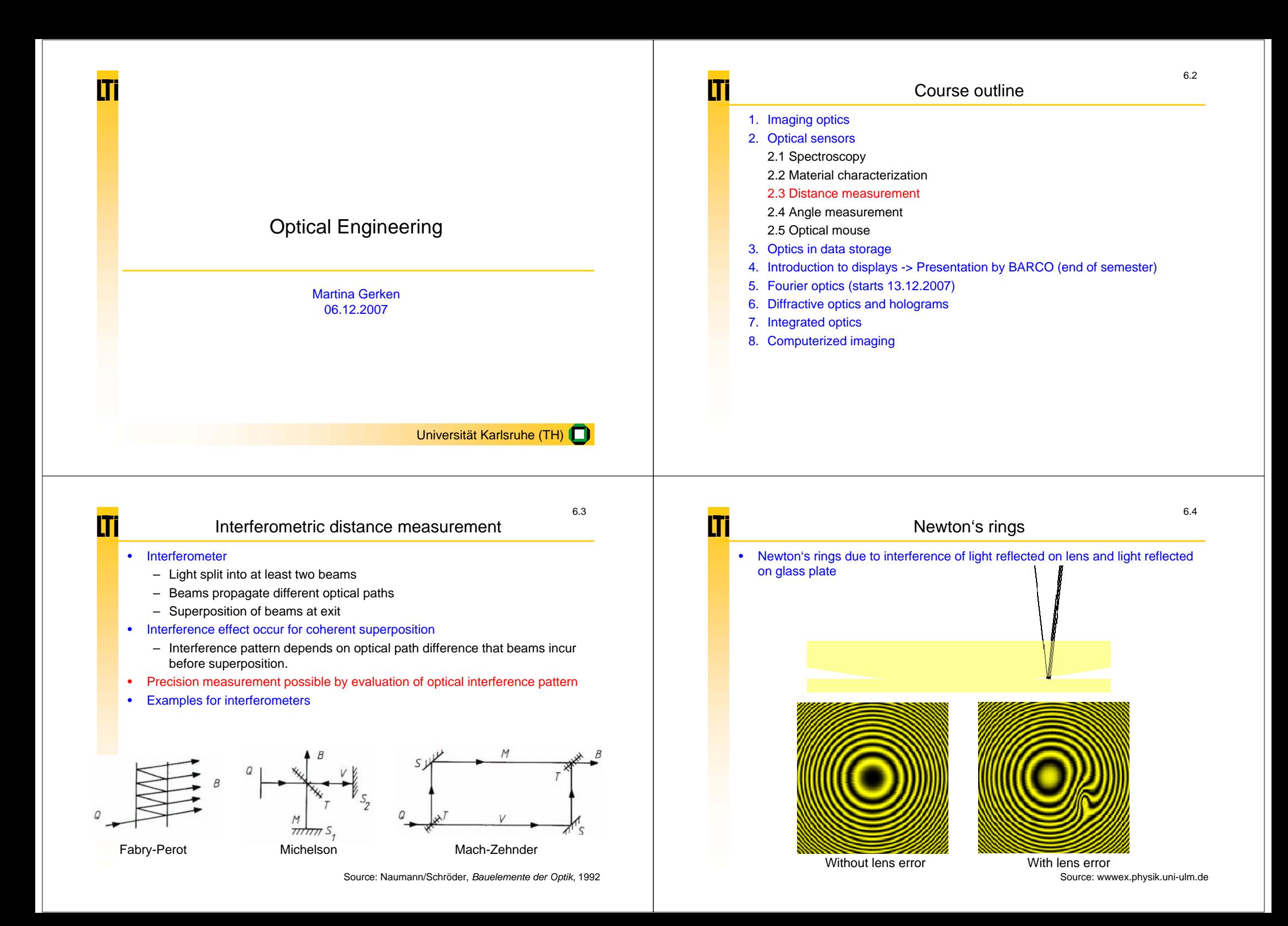

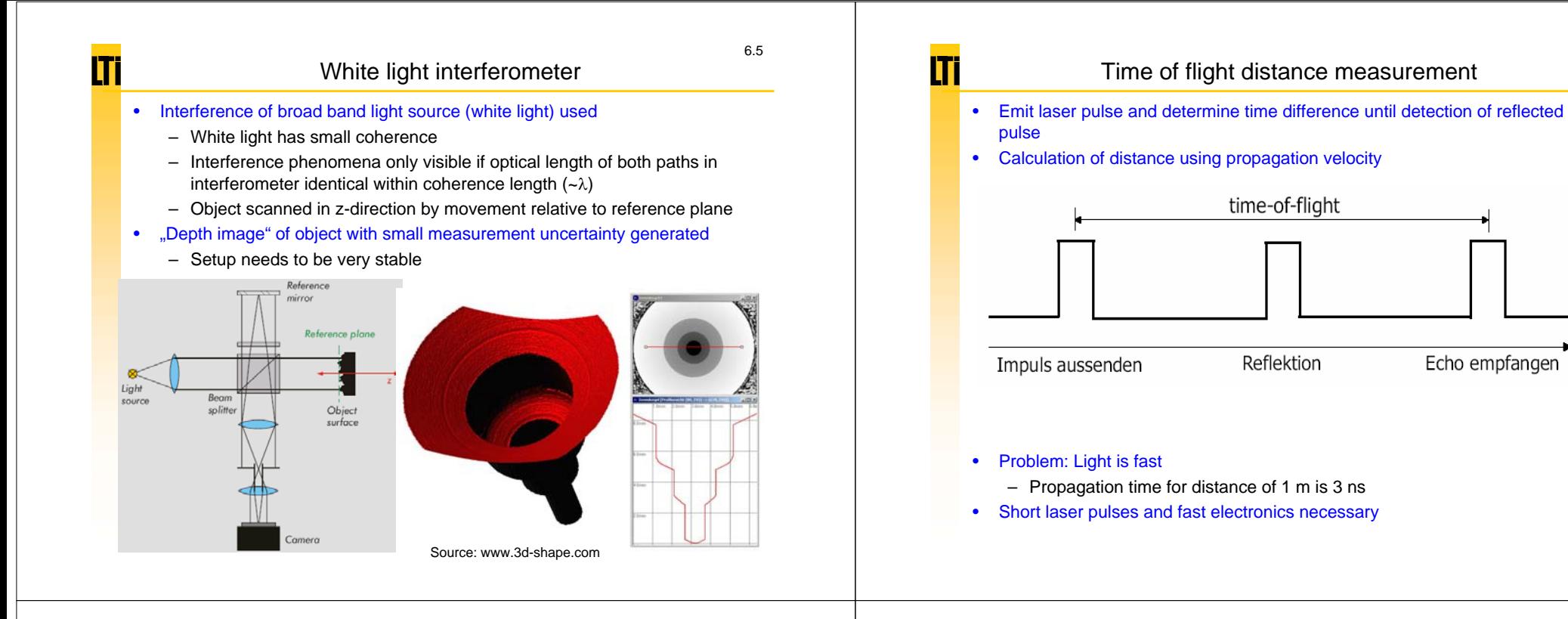

6.7

# **LIDAR** (Light Detection and Ranging)

•Compare to Radar:

Π

– Electromagnetic wave emitted and reflected signal analyzed

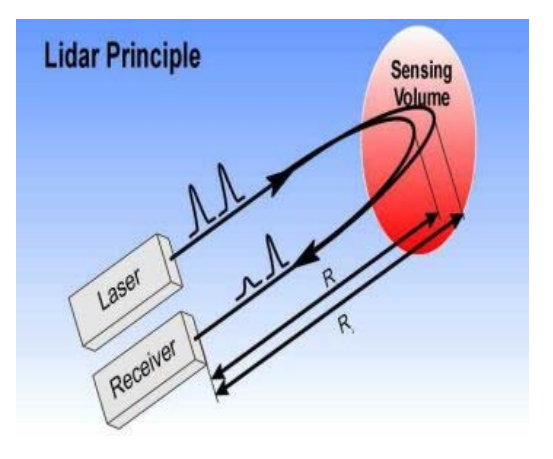

### LIDAR applications

- •Coordinate measurement using time of flight
- •Dynamics of gas turbulences by time of flight measurement and Doppler shift
- Chemical analysis (Pollutant concentration in atmosphere) by time of flight measurement and spectral measurement (Raman signal)

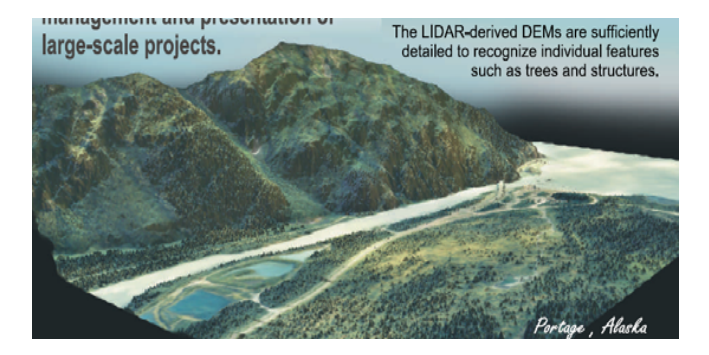

6.6

# Raman scattering

- • Raman signal provides fingerprint of molecules as vibrational states specific for chemical bonds
	- Fingerprint region of organic molecules typically 500-2000 cm-1
- •In solid state physics Raman signal used to, e.g., characterize materials and measure temperature
- •Difficulty is to separate weak Raman signal from background

Π

m

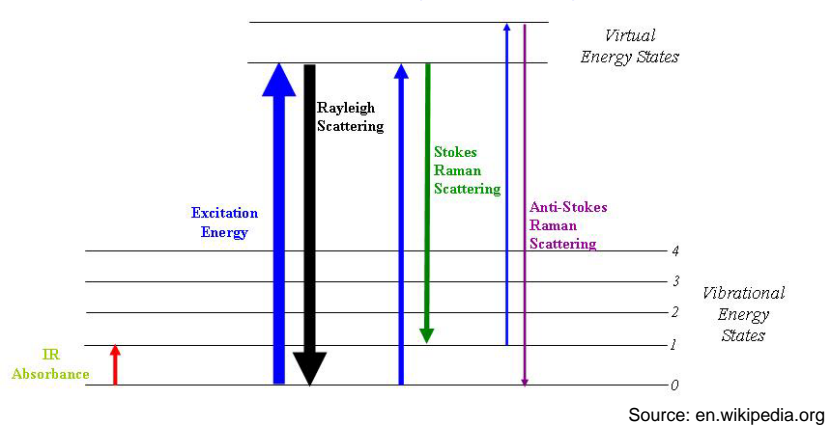

# Distance measurement by contrast evaluation

- •Modification of objective position until image focused
- •Reading of distance on objective scale
- •Called contrast measurement as image contrast maximum in focus
- • Auto-focus of digital camera works using contrast evaluation
	- Processor of camera calculates spatial frequency distribution of image
	- Image closer to focus if fraction of high frequencies larger
	- Multiple images with different focusing necessary to evaluate contrast
	- Alternatively, beam splitting may be used

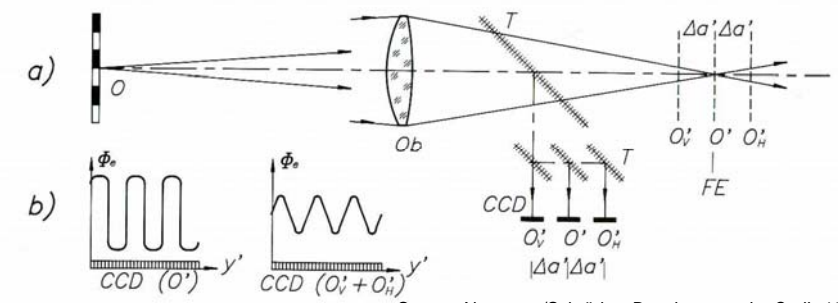

Source: Naumann/Schröder, *Bauelemente der Optik*, 1992

# LIDAR-System (Example Univ. Baltimore)

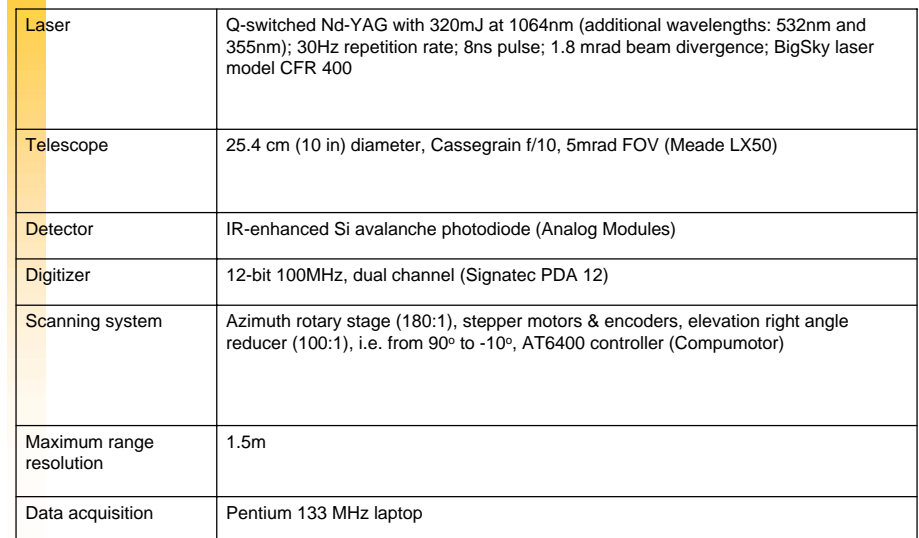

6.11

# Auto-focus using astigmatic imaging

- • Illumination spot A imaged via objective and cylindrical lens astigmatically onto quadrant diode
- •For correct focusing signals on x-diode and y-diode identical
- • Setpoint tracing obtained from difference signal
	- Used in CD- und DVD-players

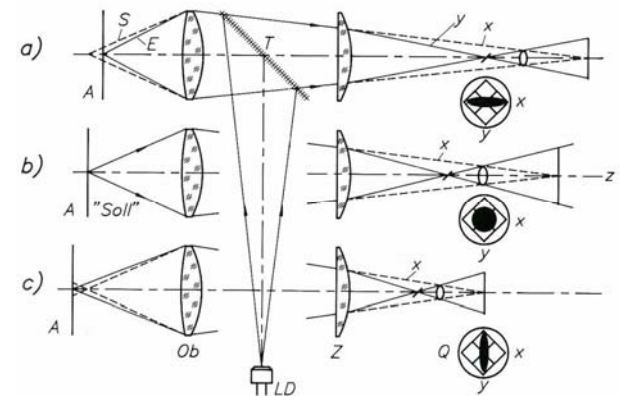

Source: Naumann/Schröder, *Bauelemente der Optik*, 1992

6.12

6.9

**ITI** 

lT

## Course outline

1. Imaging optics

Π

- 2. Optical sensors
	- 2.1 Spectroscopy
	- 2.2 Material characterization
	- 2.3 Distance measurement
	- 2.4 Angle measurement
	- 2.5 Optical mouse
- 3. Optics in data storage
- 4. Introduction to displays -> Presentation by BARCO (end of semester)
- 5. Fourier optics (starts 13.12.2007)
- 6. Diffractive optics and holograms
- 7. Integrated optics
- 8. Computerized imaging

# П

6.13

# Angle measurement using collimator and telescope

- •Collimator: Projector that images illuminated reticle to infinity
- •Telescope with reticle used for evaluation
- •Sensitive measurement of direction differences
- •Setup insensitive vertical alignment (Parallel displacement)

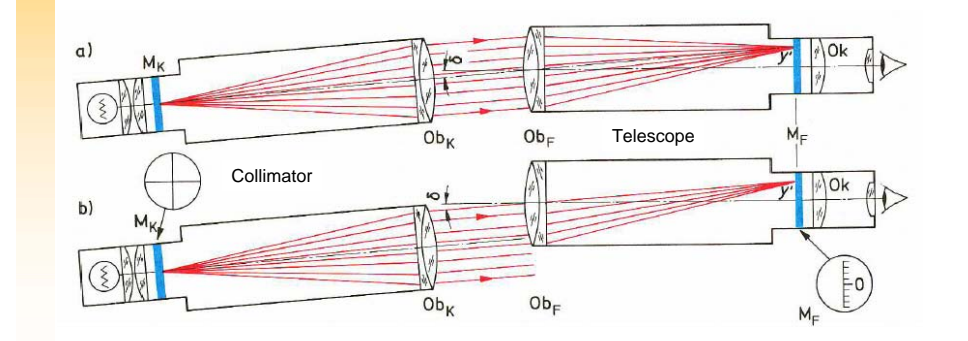

Source: Schröder, *Technische Optik*, 1990

6.14

6.16

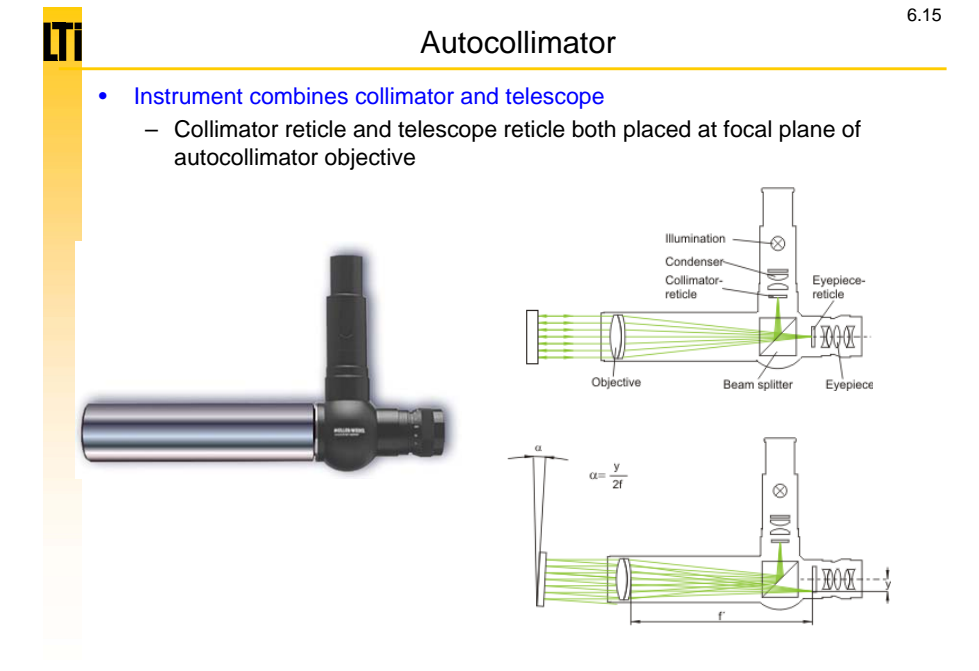

lT

# Example: Determination of track way profile

• Measurement of angle while slide moves

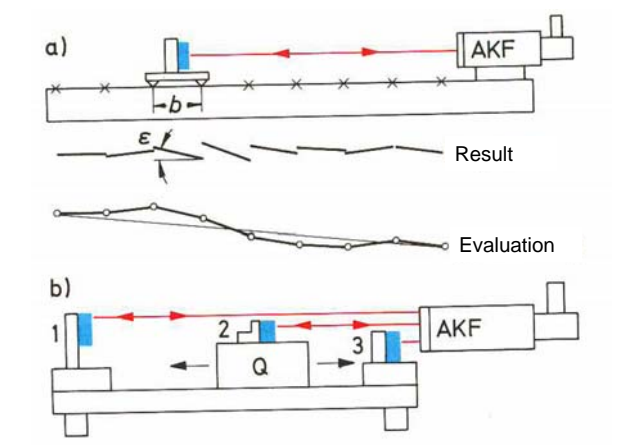

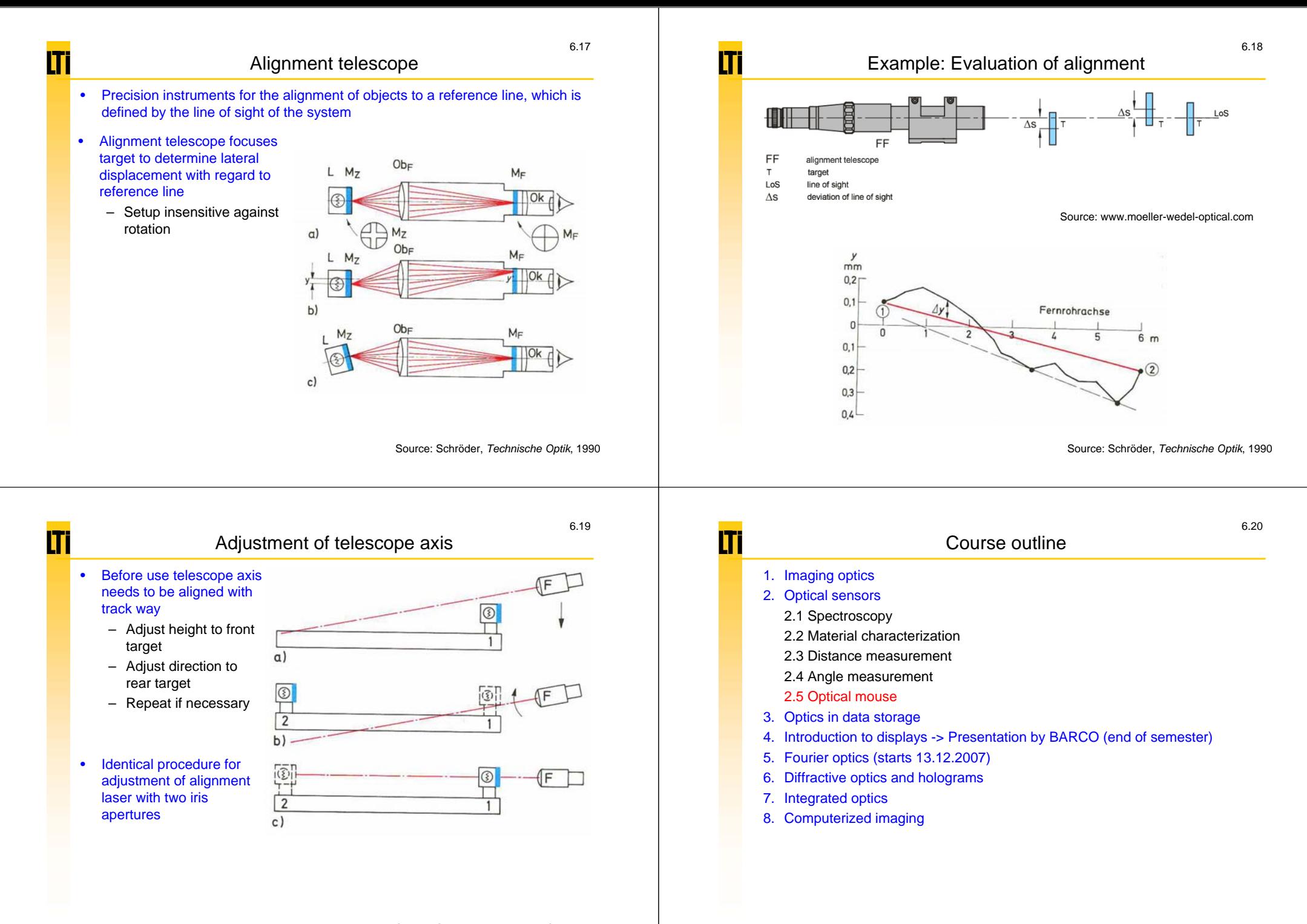

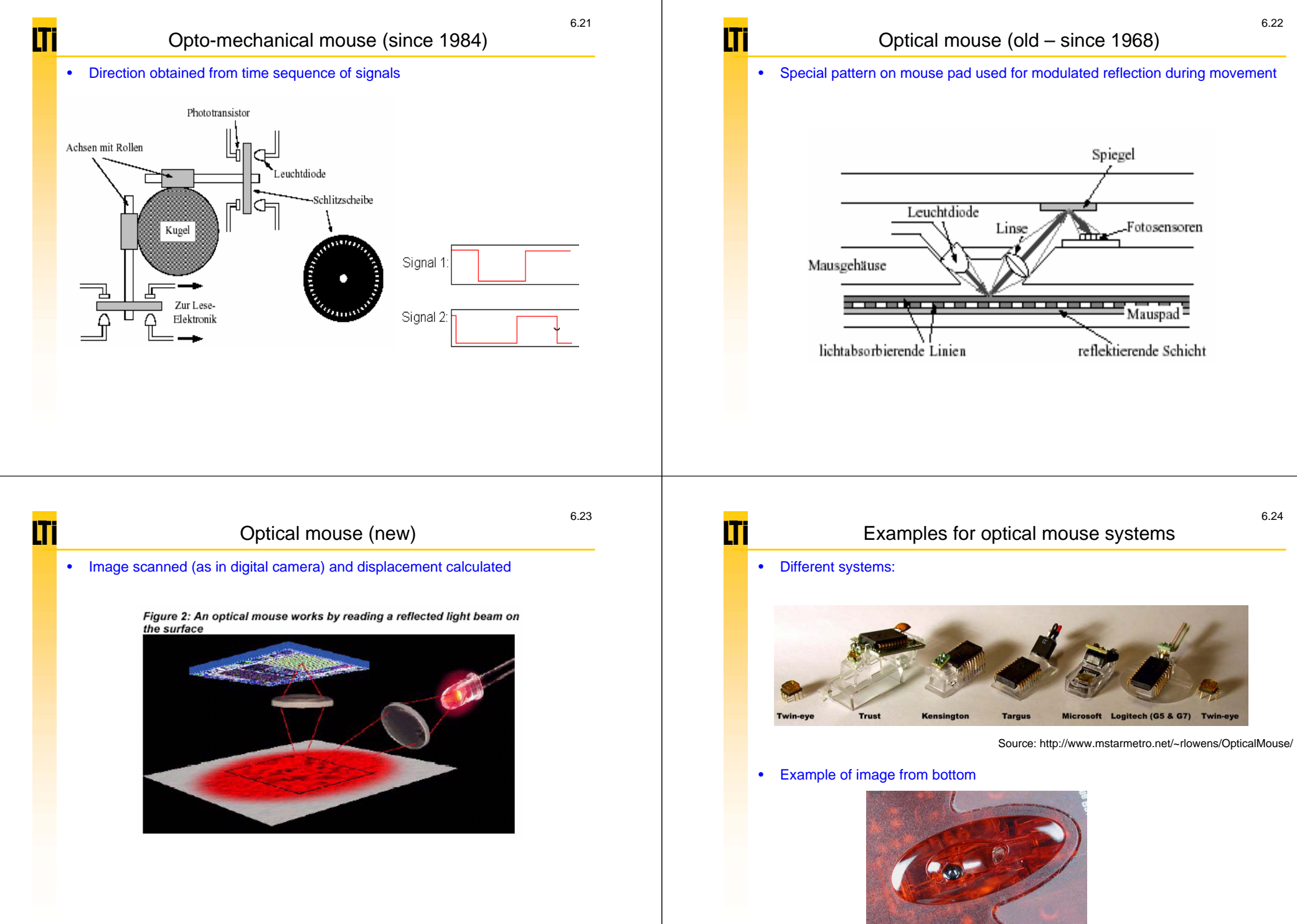

Source: http://www.howstuffworks.com

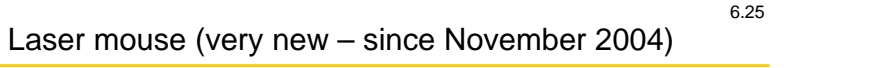

•Illumination with IR-laser

m

- •Image taken with camera
- •Movement of speckle-pattern evaluated

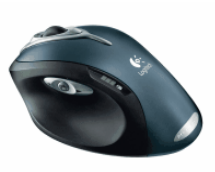

Figure 3: Interpreting differences in image fingerprints can be translated to movement of the mouse

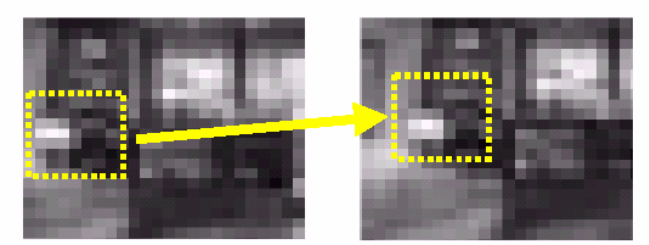

Source: http://www.logitech.com/lang/pdf/laser\_techbrief-04.pdf

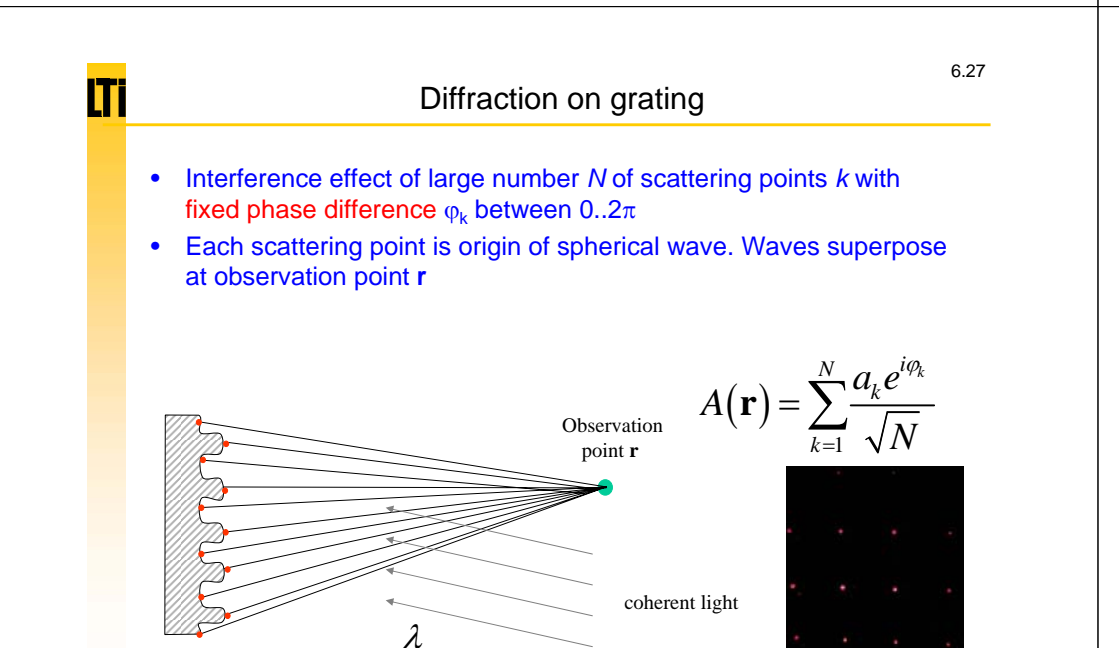

## What is speckle?

• Speckle (laser light-granulation) occurs upon reflection or transmission of coherent light on rough surfaces or distributed scatterers

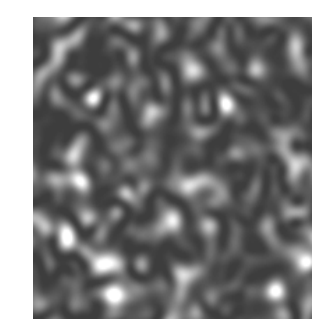

# lT

### How does speckle form?

- Interference effect of large number *N* of scattering points *k* with random phase difference  $\boldsymbol{\mathsf{\phi}}_\mathsf{k}$  between 0..2 $\pi$
- Each scattering point is origin of spherical wave. Waves superpose at observation point **<sup>r</sup>**

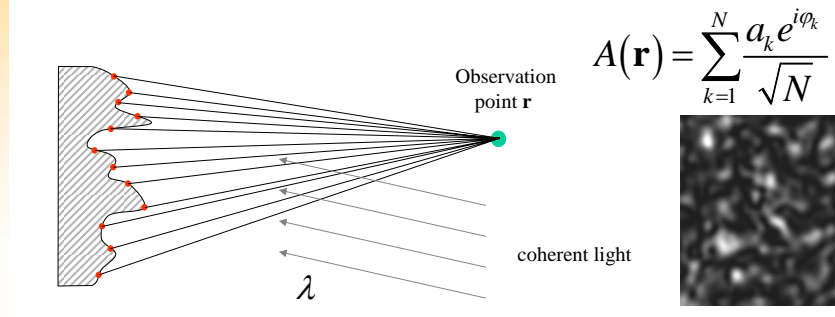

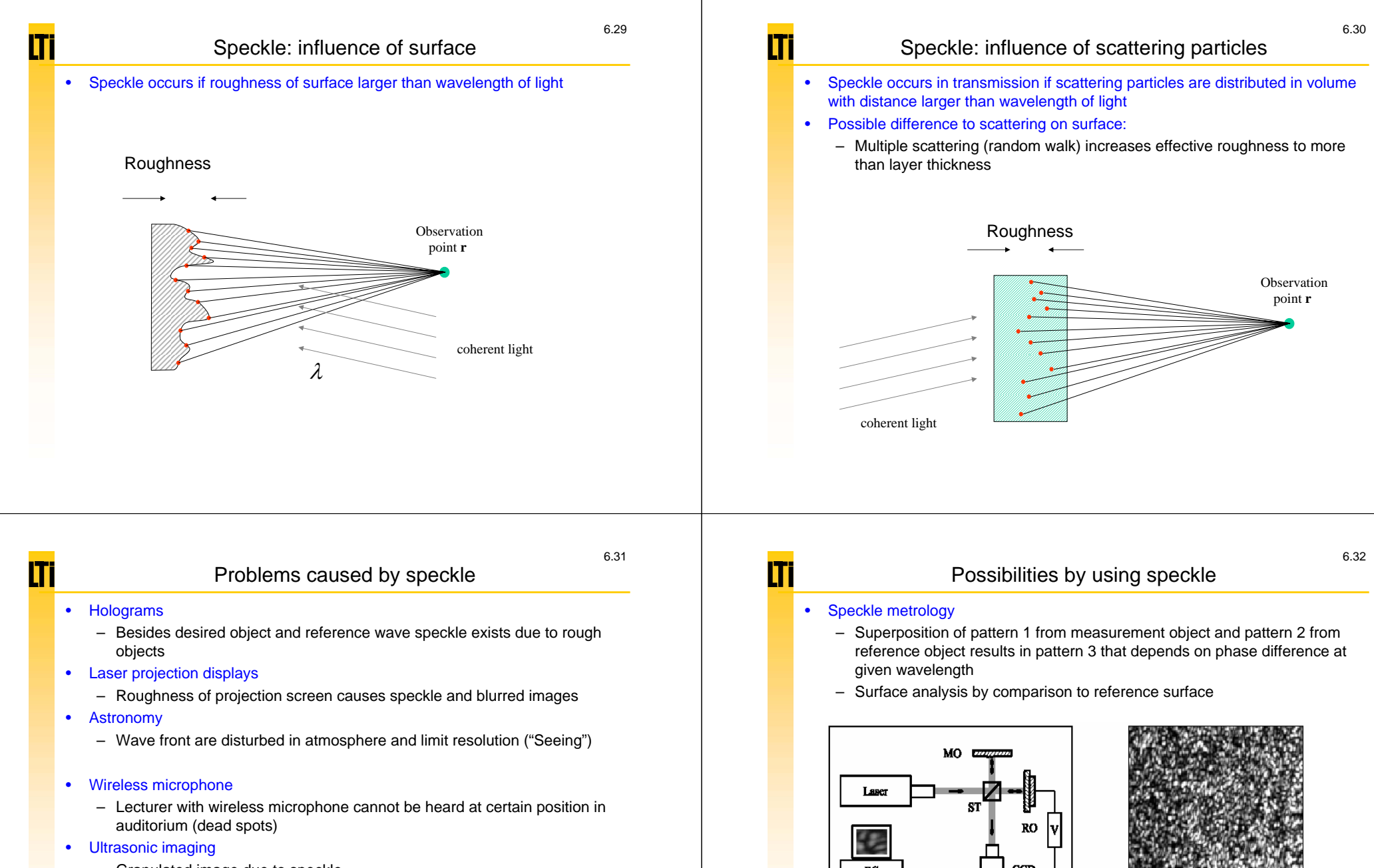

– Granulated image due to speckle

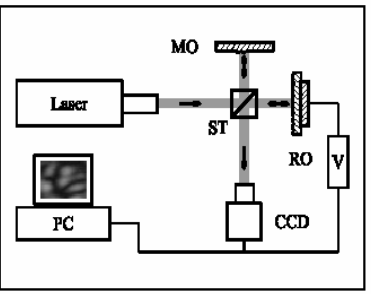

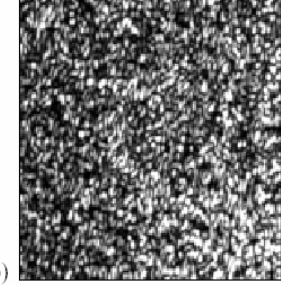

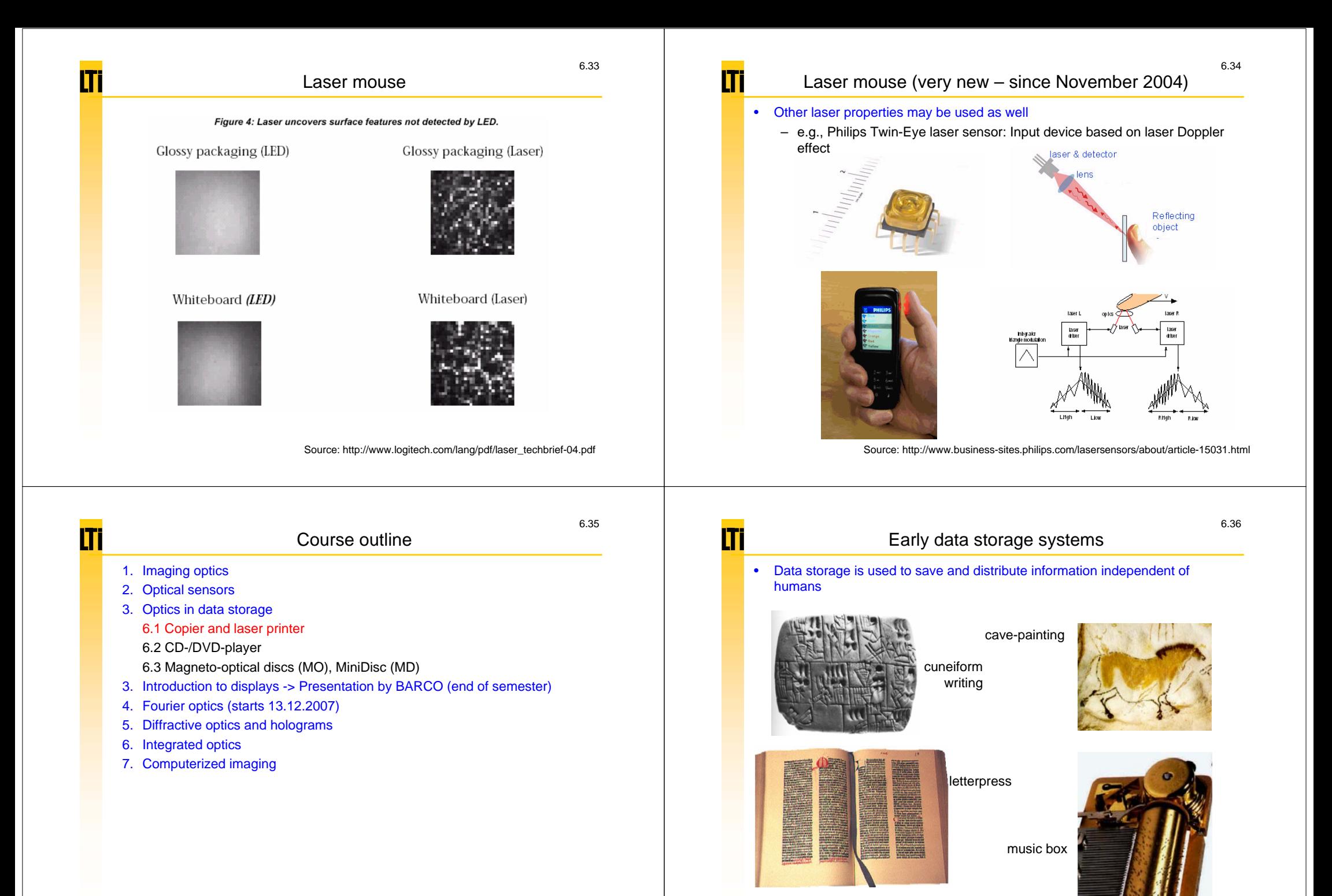

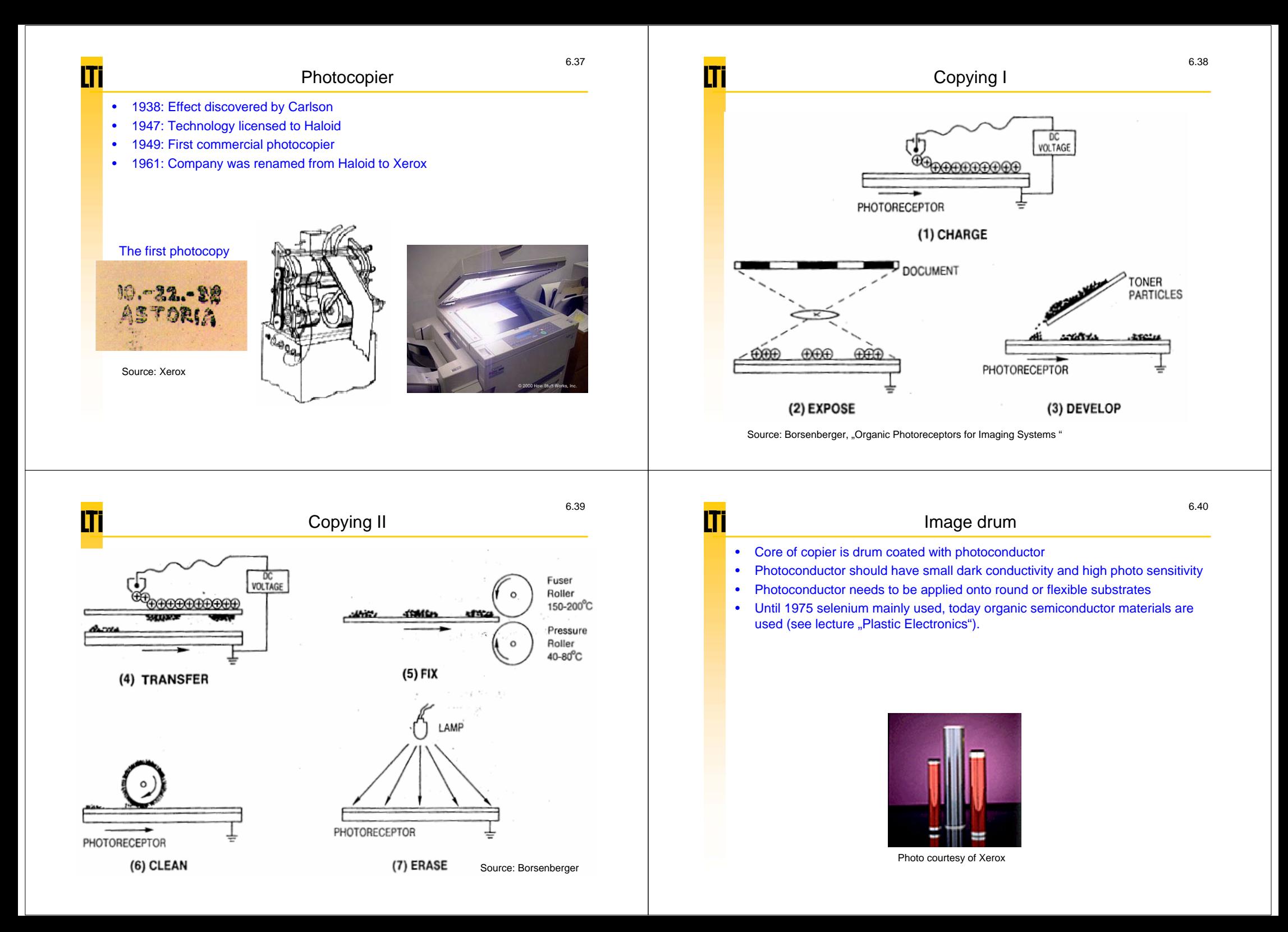

### Toner

•Toner consists of pigments, iron and resin

- Pigments responsible for color, e.g., soot for black toner
- Iron particles allow for sticking to electrically charged drum
- Resin allows for "melting" toner onto paper in fuser

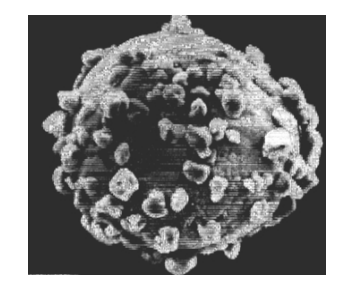

Photo courtesy of Xerox

### Т Digital copier

- •Digital copiers consist of two separate units, the scanner and the printer
- •Document digitalized with scanner and saved in digitally (RAM or hard drive)
- • Saved image transferred electronically to printer and usually printed with laser printer

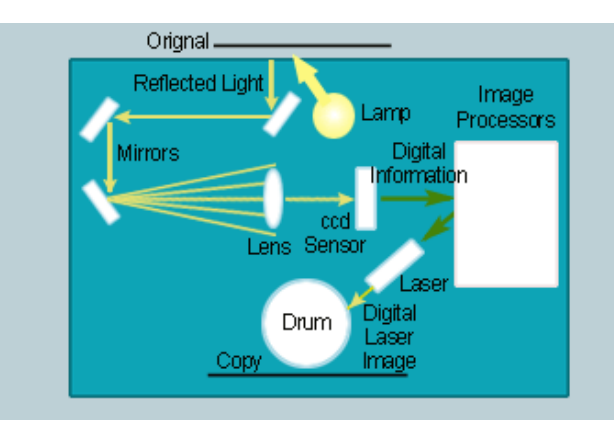

6.41

6.43

### Photocopier (analog)

- •Imaging of document onto drum using system of lenses and mirrors
- Exposure and development need to be in one instrument

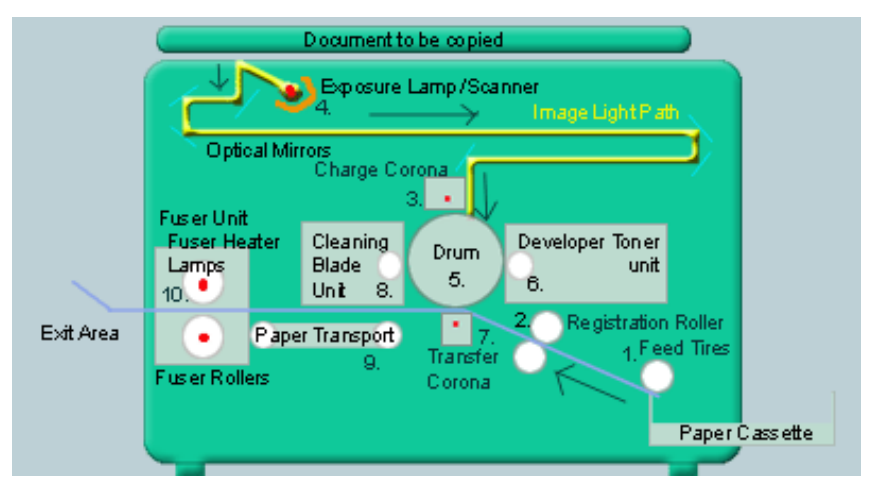

Source: www.compareindia.com/tips/photocopiers\_components.htm

lTi

# Advantages and disadvantages of digital copying

### • Advantages

- Compact and cost-effective construction possible
- Document may be copied several times without repeated exposure
- Additional functionality such as print, fax, scan possible
- Possibility of digital modification of copy before print

### •**Disadvantages**

- More likely noise on image
- Grey increments worse

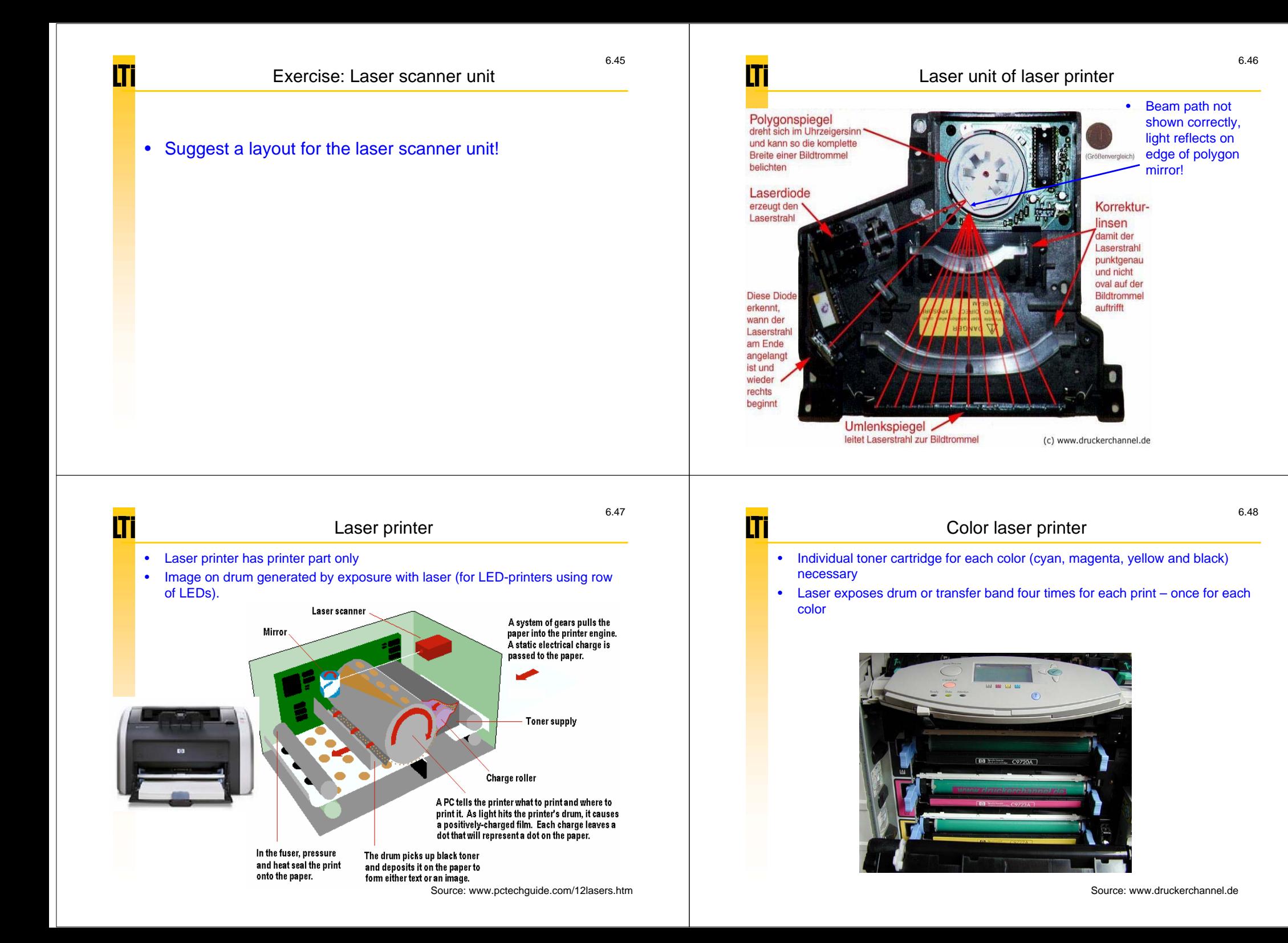

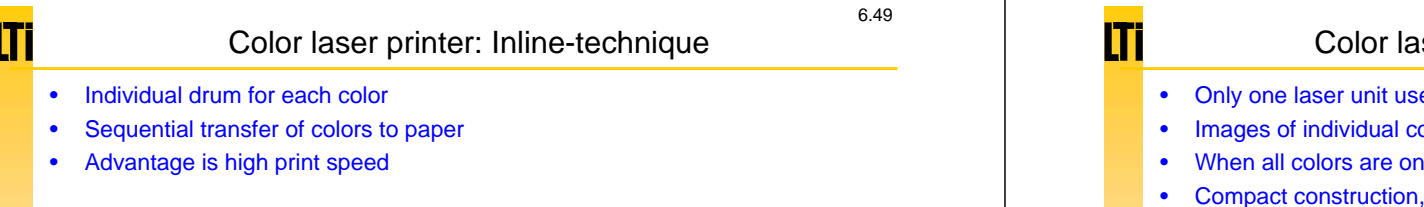

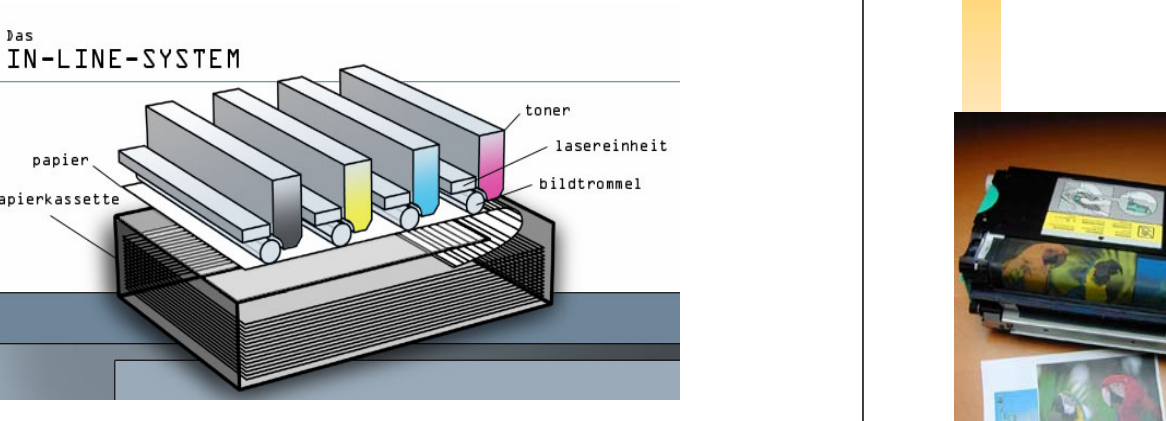

6.51

Source: www.druckerchannel.de

### m Fuser At the end paper passes fuser rolls: Heat and pressure fuse toner into paper •– One of the Teflon coated rolls is heated to about 200 degrees Celsius.

– Other roll necessary for counter pressure

Das

papier

papierkassette

- Heat and pressure melt toner particles and fixate them on paper
- • Small bristles visible at paper ejection. These neutralize electrically charged paper to prevent sticking of pages.

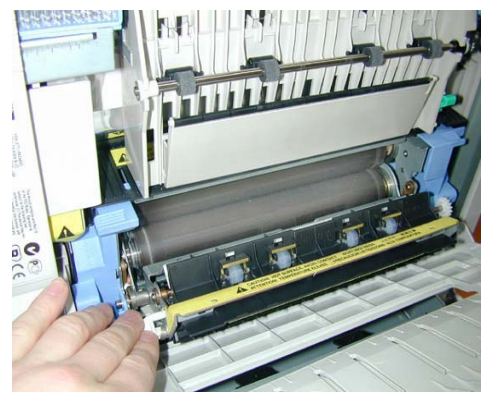

# Color laser printer: Revolver-technique

- Only one laser unit used
- Images of individual colors printed on transfer band
- When all colors are on transfer band, image transferred to paper
- Compact construction, but rather slow and loud

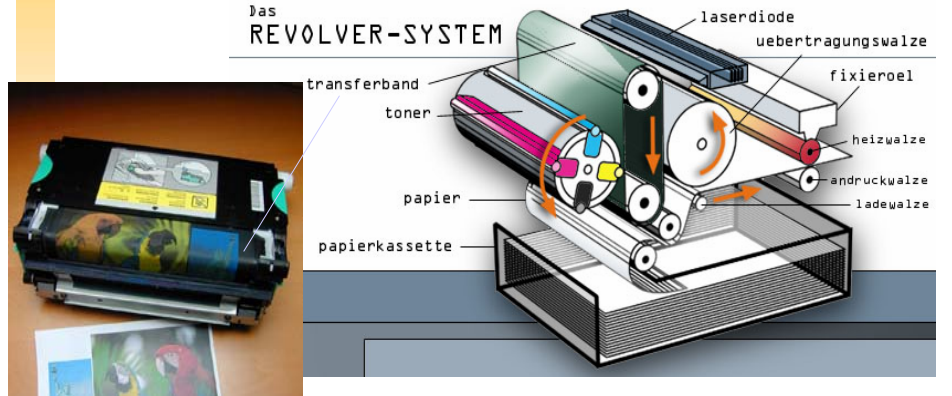

Source: www.druckerchannel.de

lT

### Course outline

- 1. Imaging optics
- 2. Optical sensors
- 3. Optics in data storage
	- 6.1 Copier and laser printer
	- 6.2 CD-/DVD-player
	- 6.3 Magneto-optical discs (MO), MiniDisc (MD)
- 3. Introduction to displays -> Presentation by BARCO (end of semester)
- 4. Fourier optics (starts 13.12.2007)
- 5. Diffractive optics and holograms
- 6. Integrated optics
- 7. Computerized imaging

6.52

Source: www.druckerchannel.de

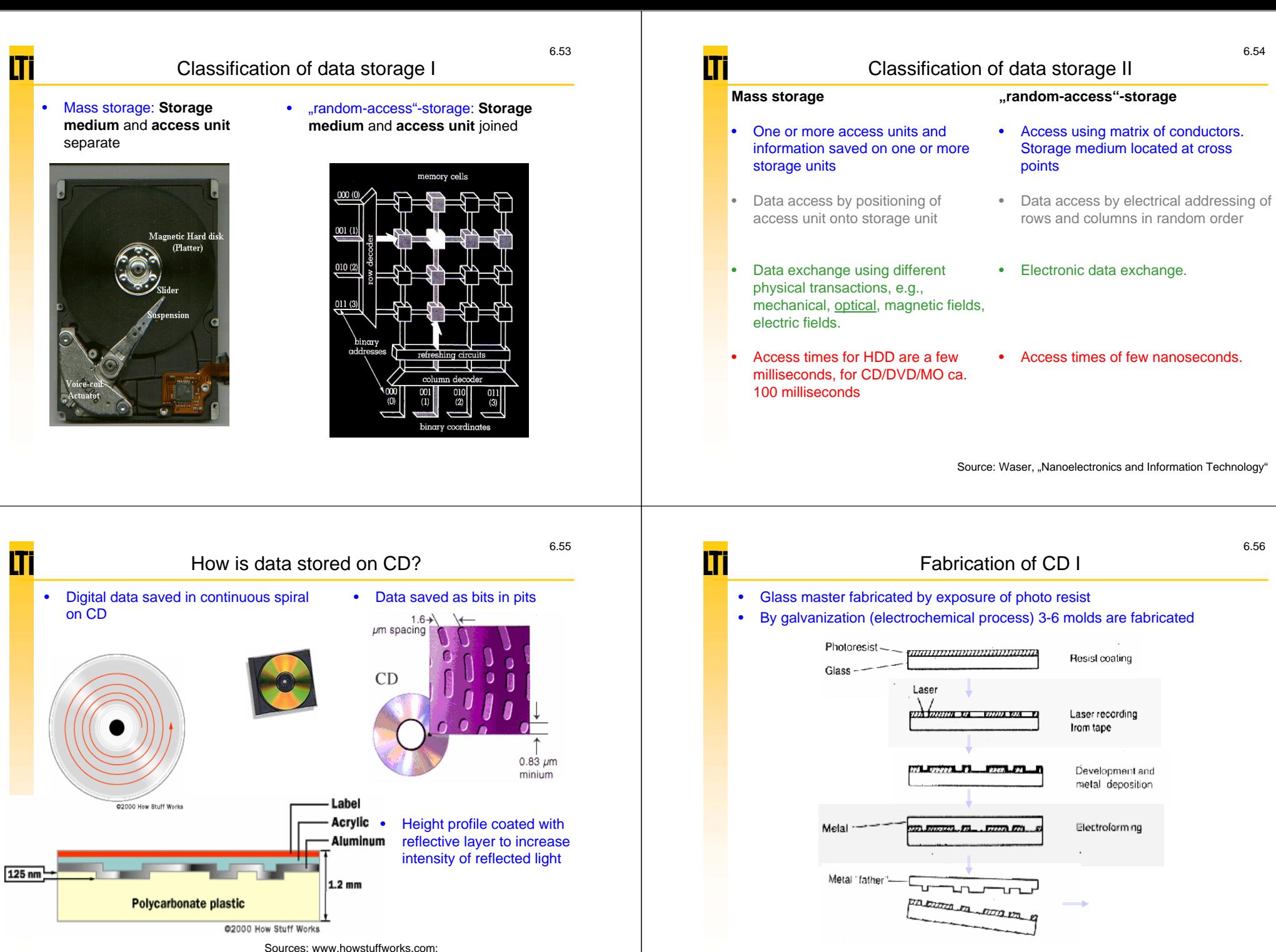

www.physics.udel.edu/wwwusers/watson/scen103/less-cd.html

Source: www.ee.washington.edu/conselec/CE/kuhn/cdaudio/95x6.htm

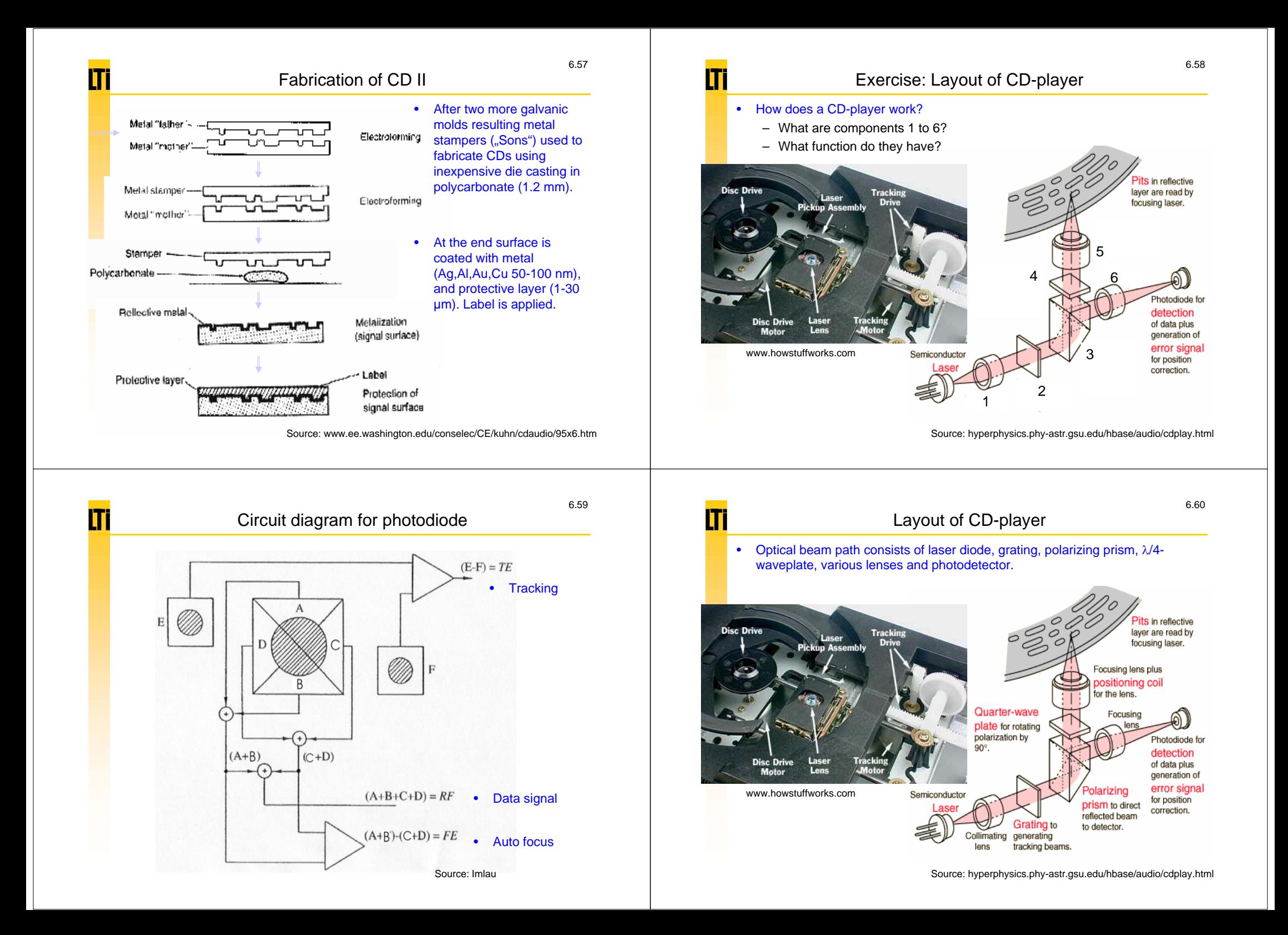

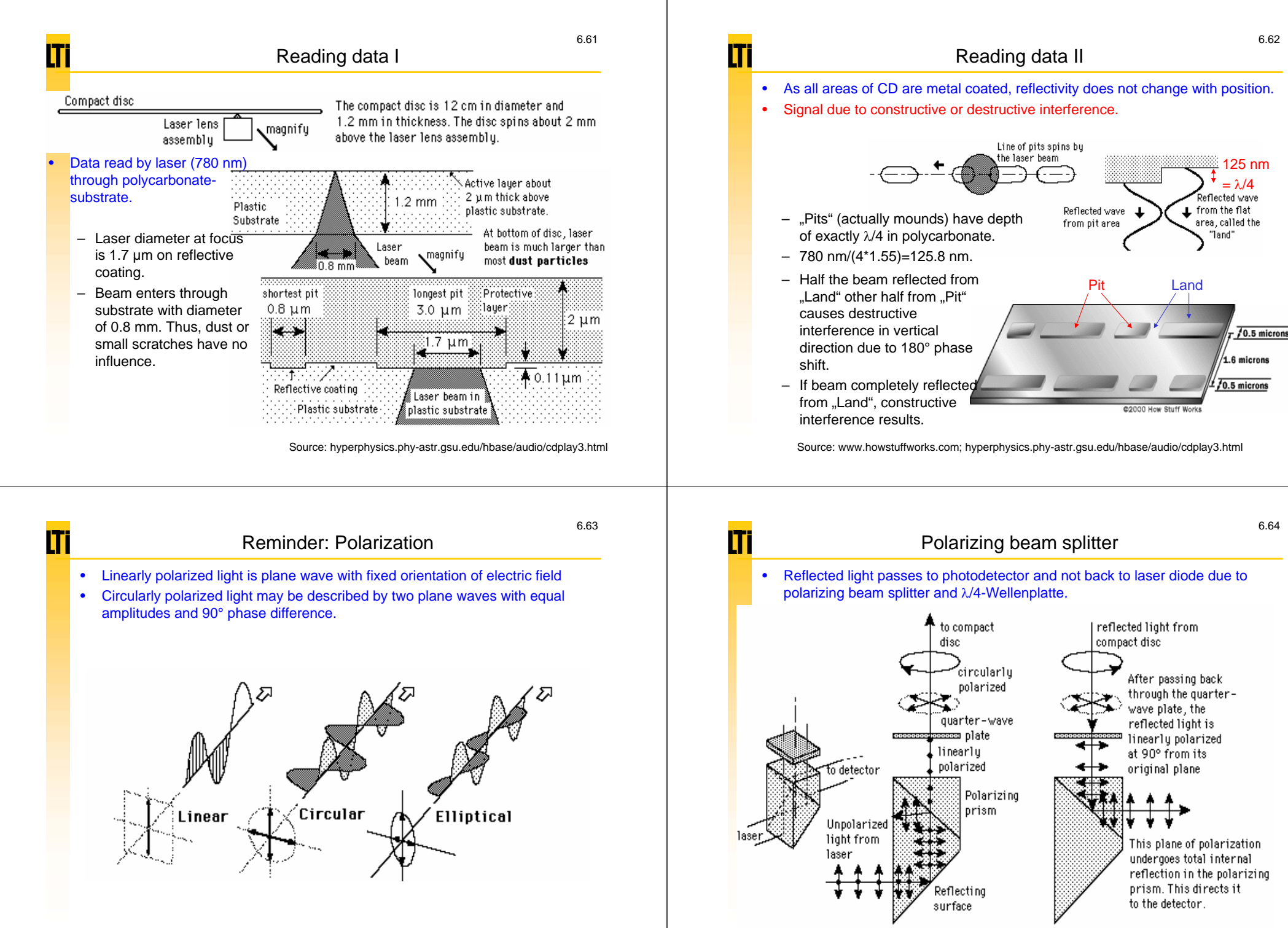

Source: hyperphysics.phy-astr.gsu.edu/hbase/phyopt/polclas.html

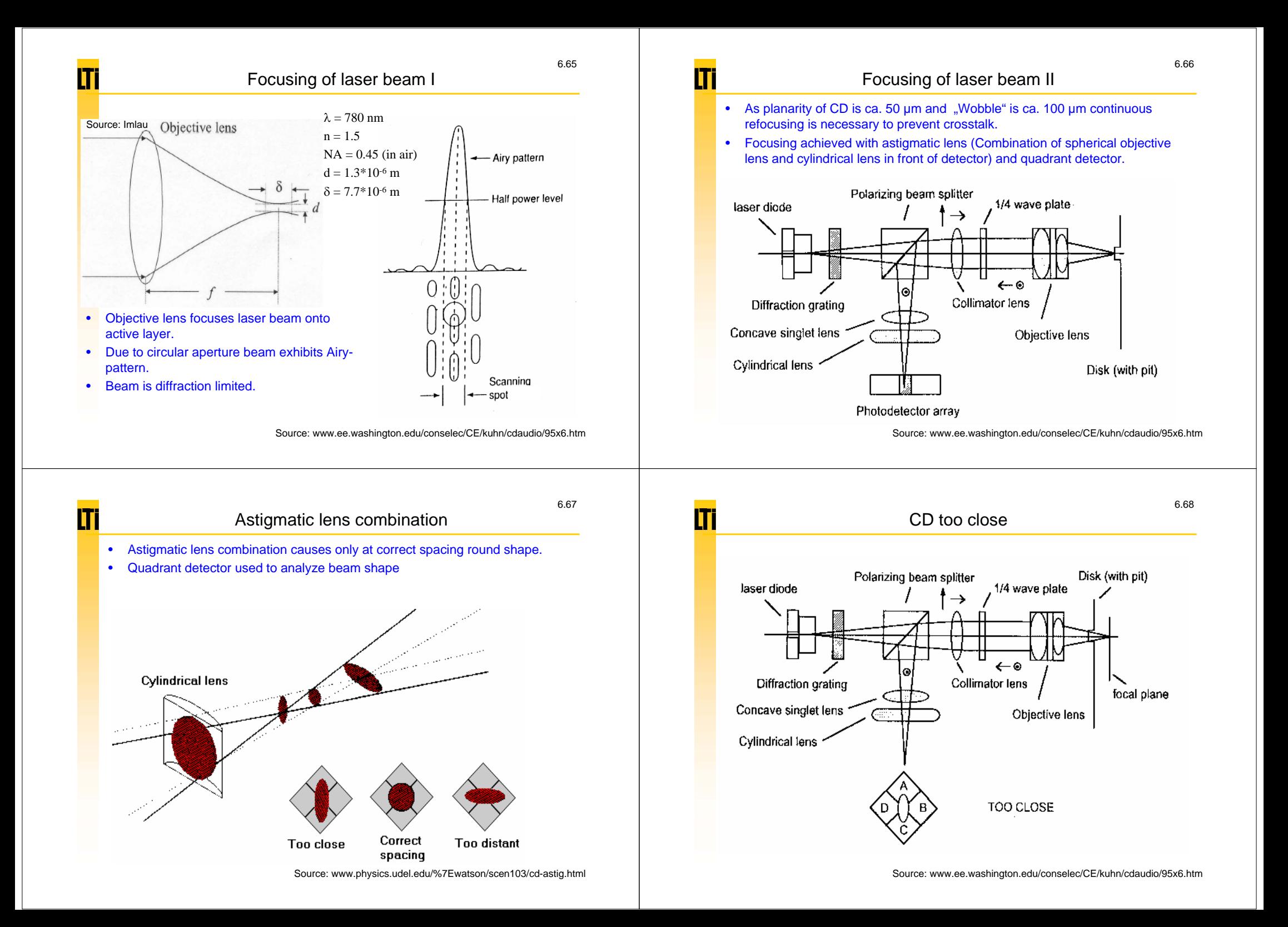

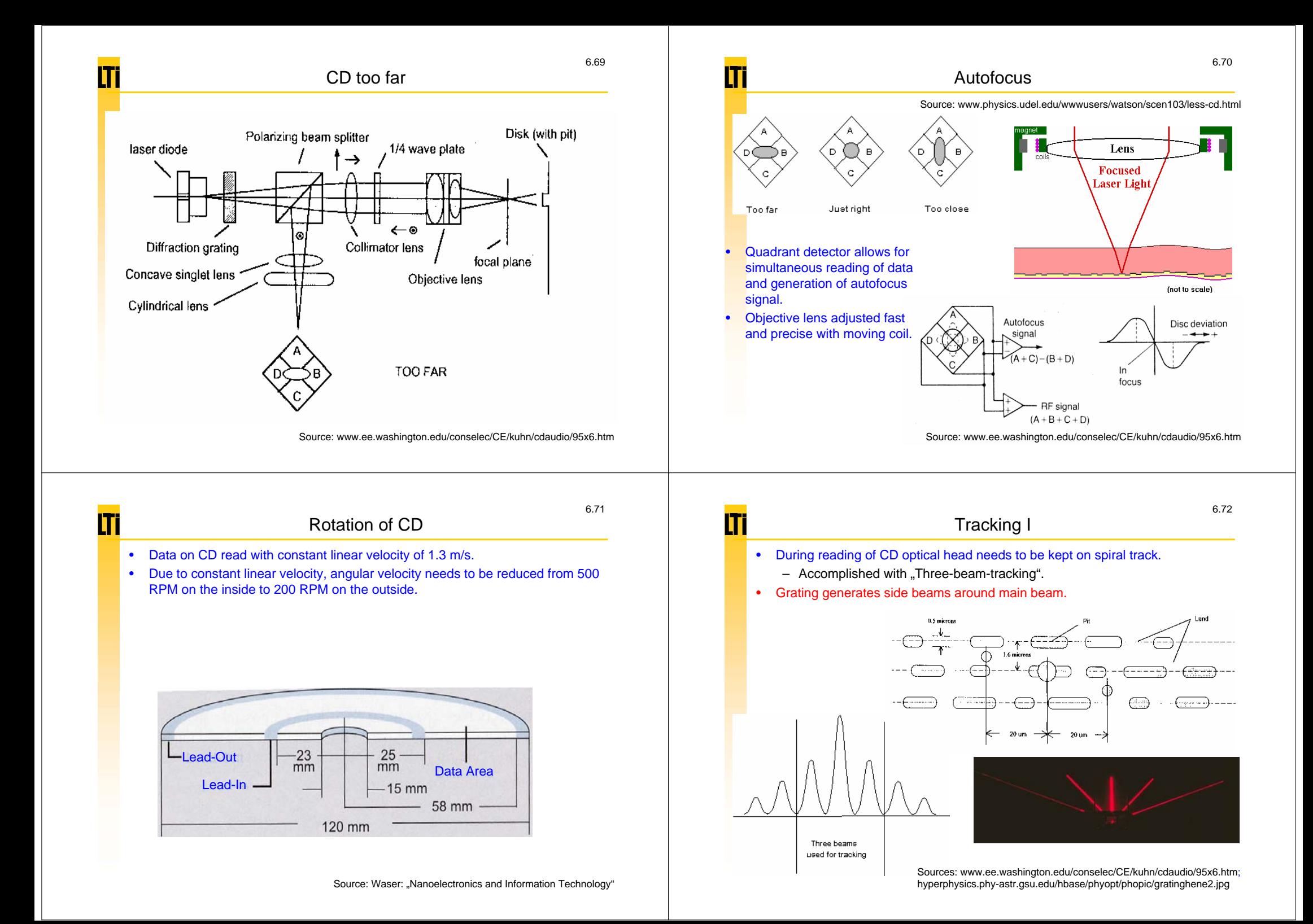

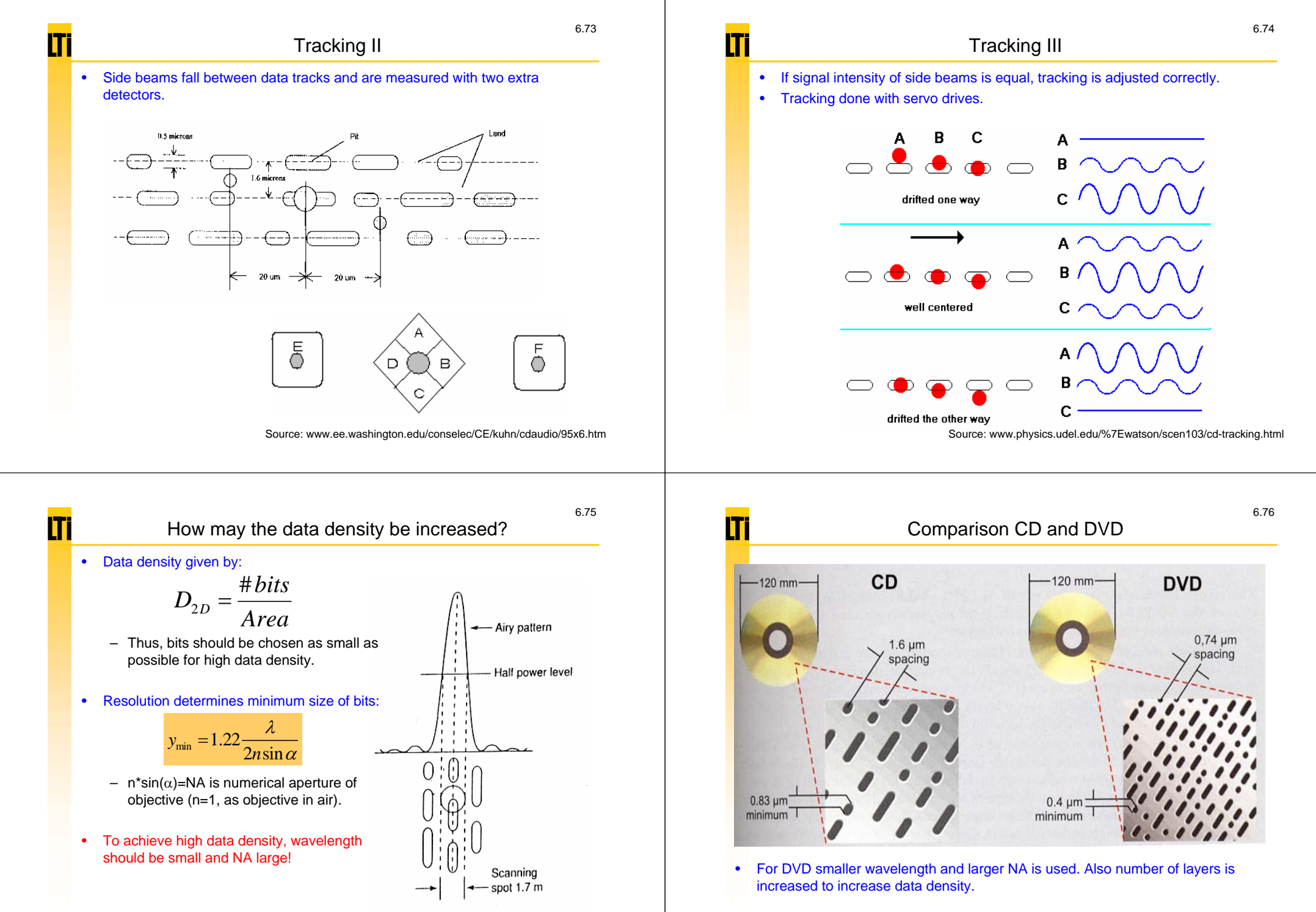

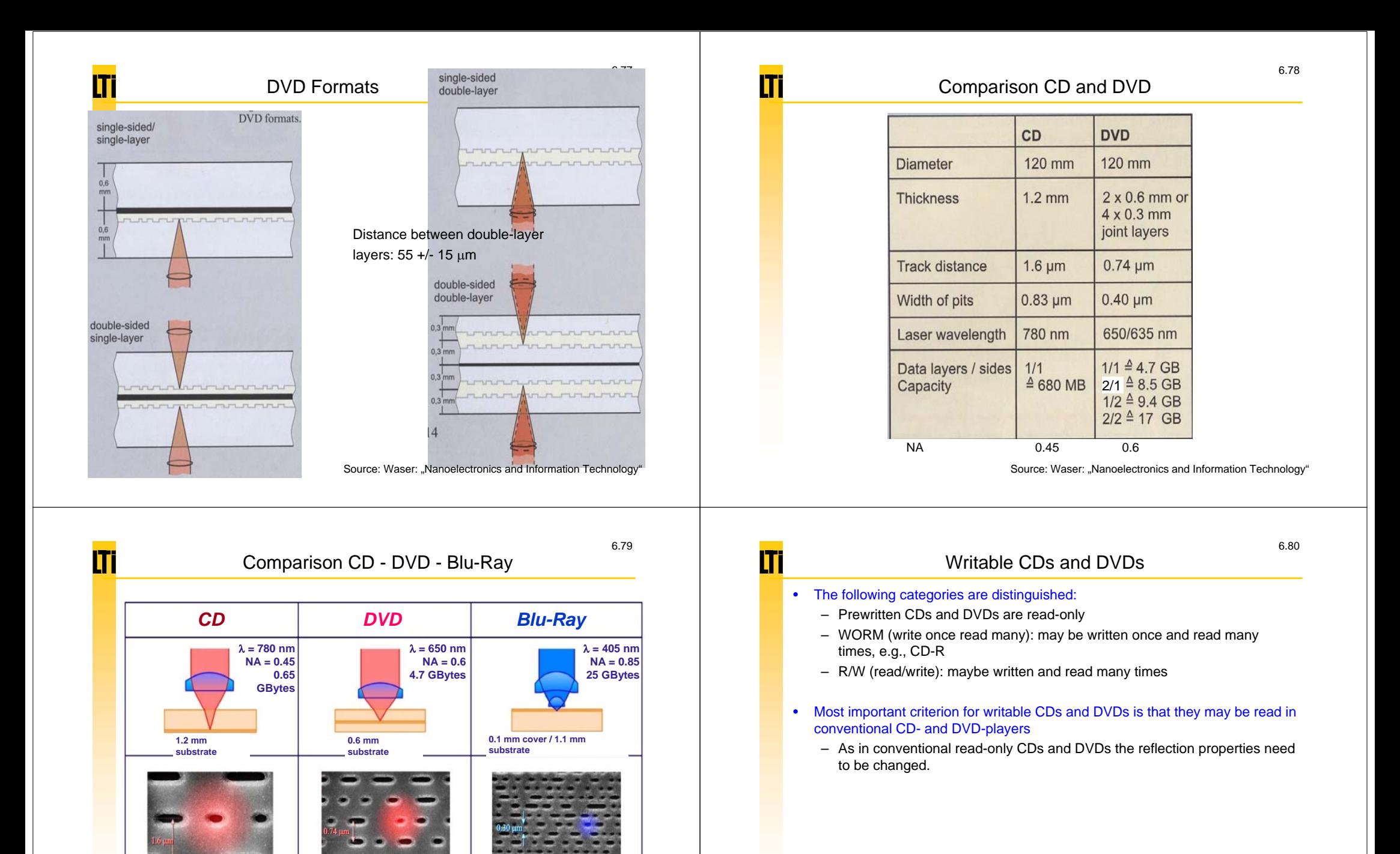

© Philips Research

258kV 288E4 2685/99 CD FB1

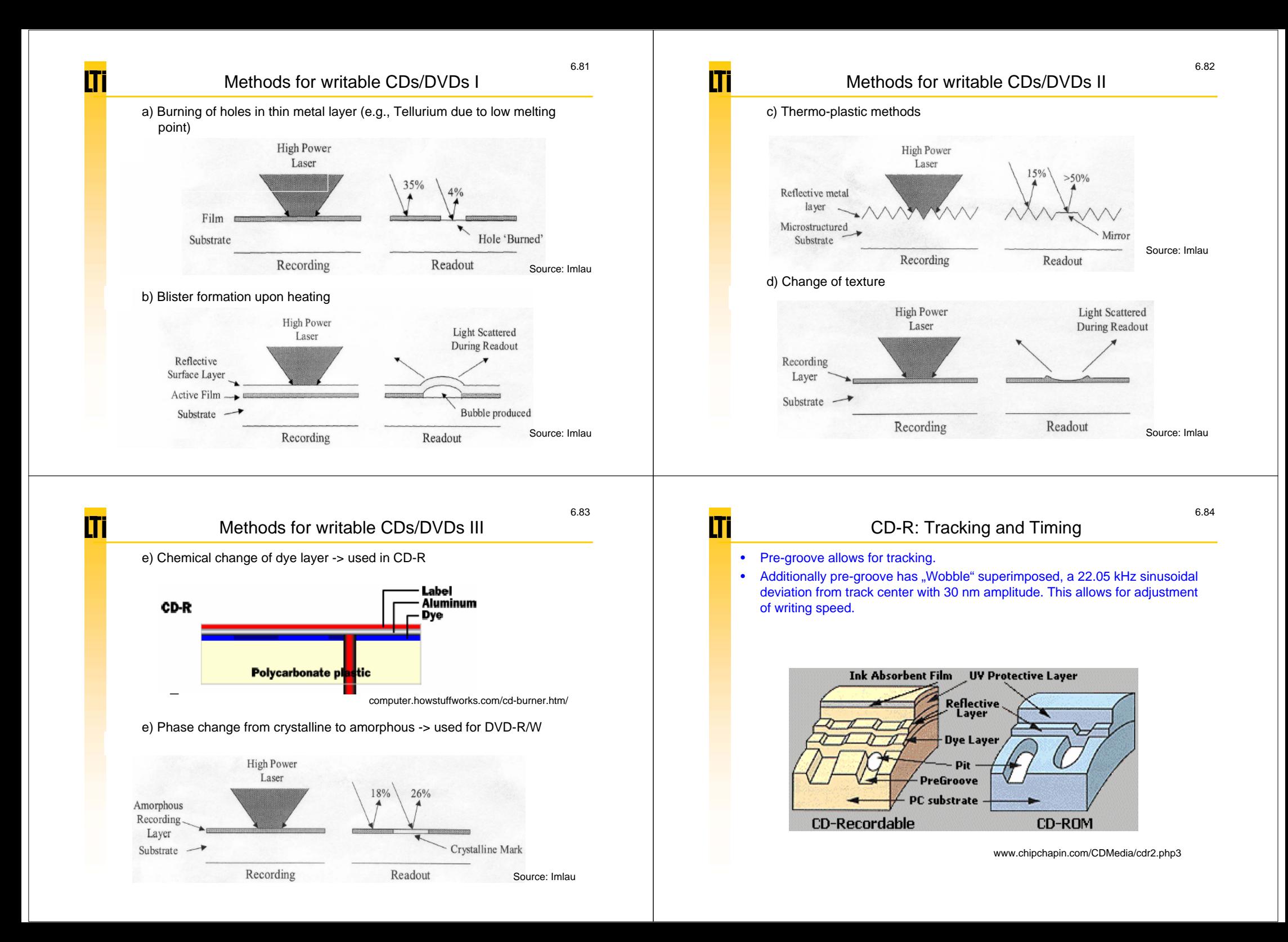

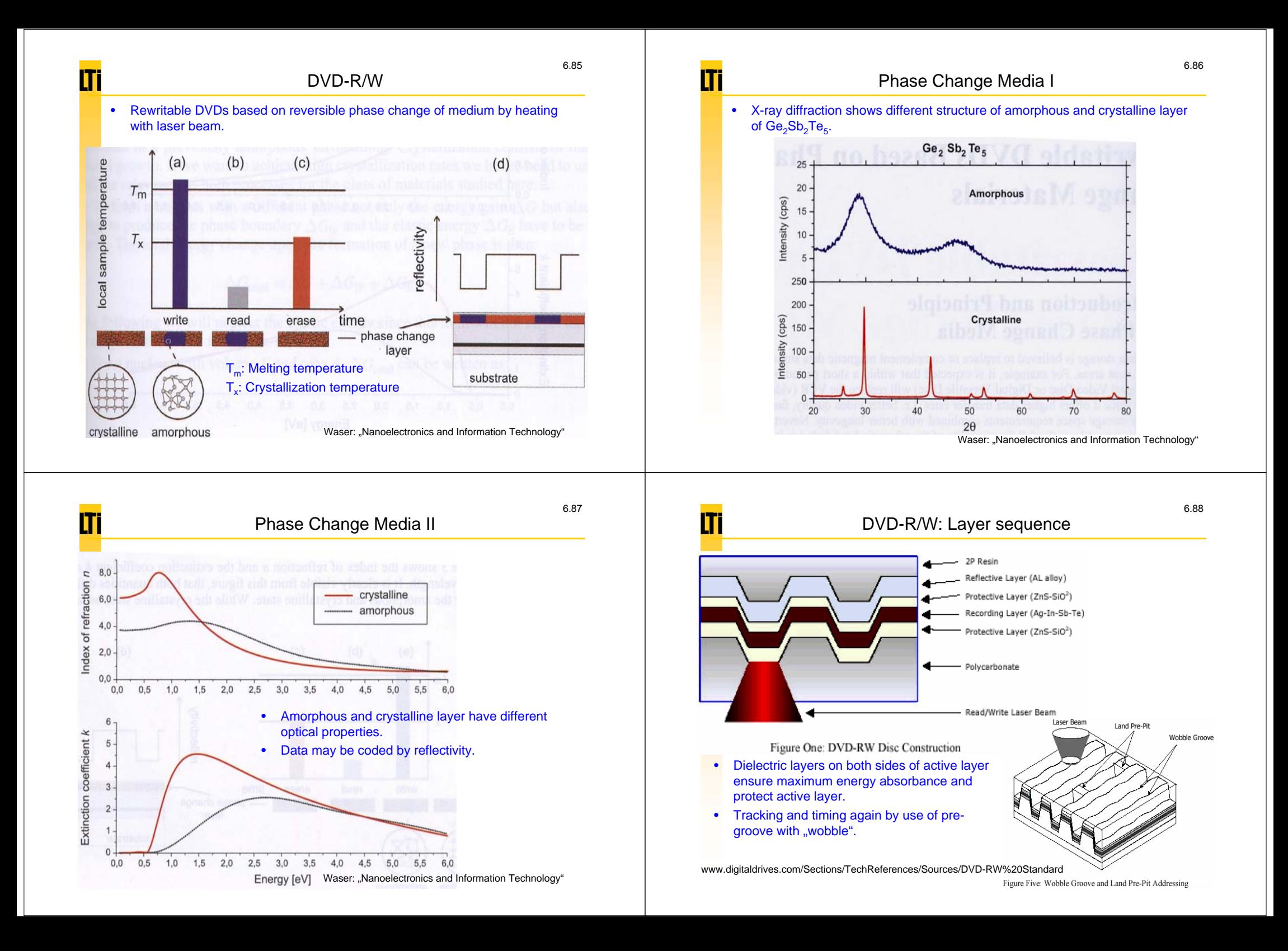

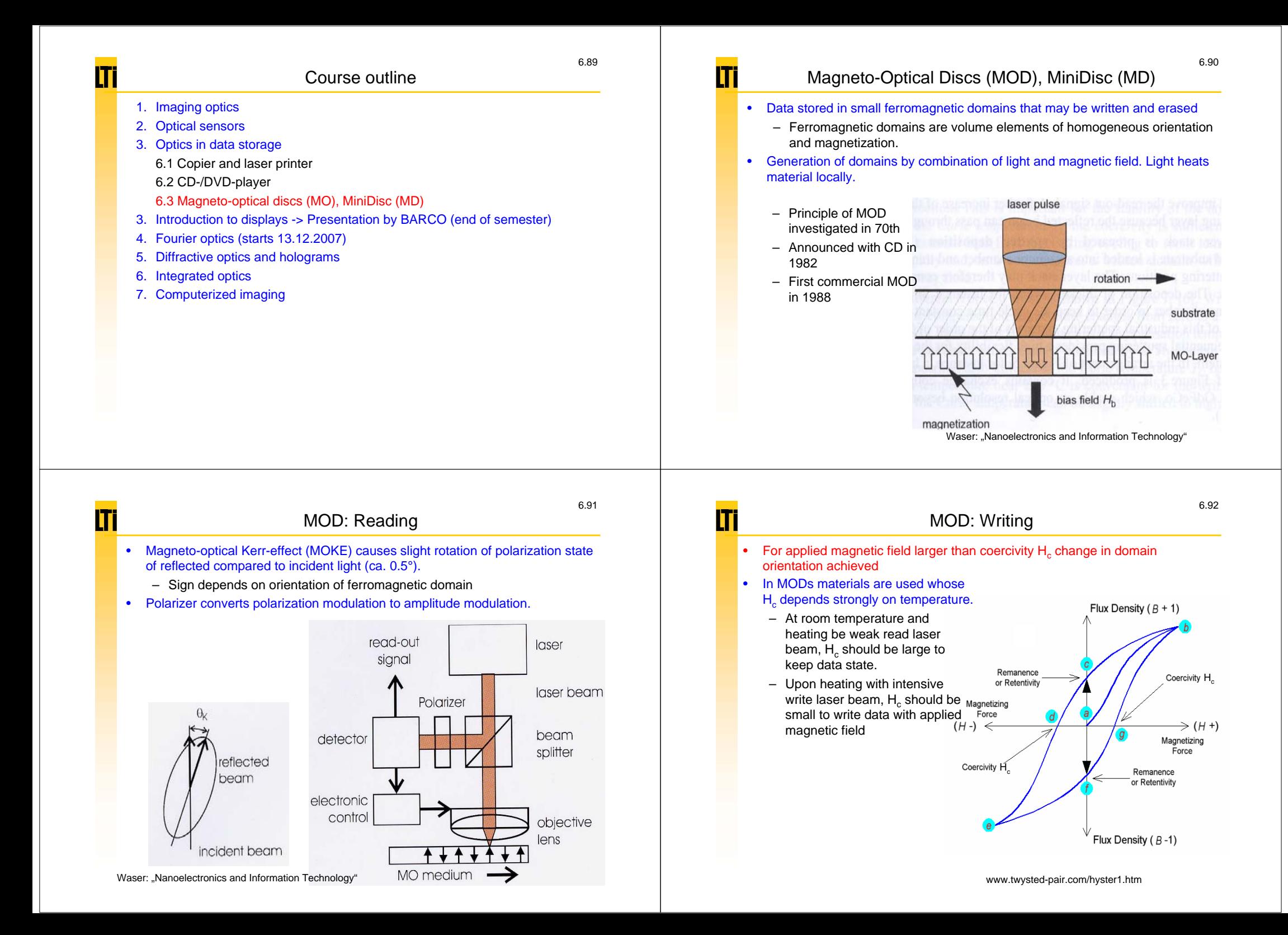

# MOD: Materials

- • Only a magnetization orthogonal to layers may be read with typical reading configurations.
	- Most materials have orientation of domains parallel to layer (shape anisotropy FA)

$$
FA \approx \frac{1}{2} \mu_0 M_s^{2}
$$

- • Only materials with larger orthogonal anisotropy Ku than shape anisotropy FA may be used: Ku>FA.
	- This is the case e.g. for Co. Co has small magnetization though.
	- Better is combination of several materials, e.g., TbFeCo.

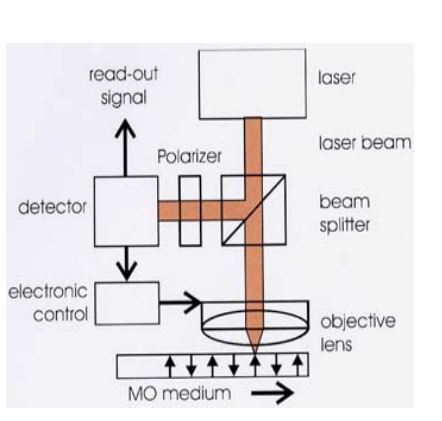

# Layer sequence of MOD

- •Al-layer reflects light. Light passes TbFeCo-layer twice.
- •Si<sub>2</sub>N<sub>4</sub>-layer prevents water absorption in the TbFeCo-layer and serves as antireflective layer.

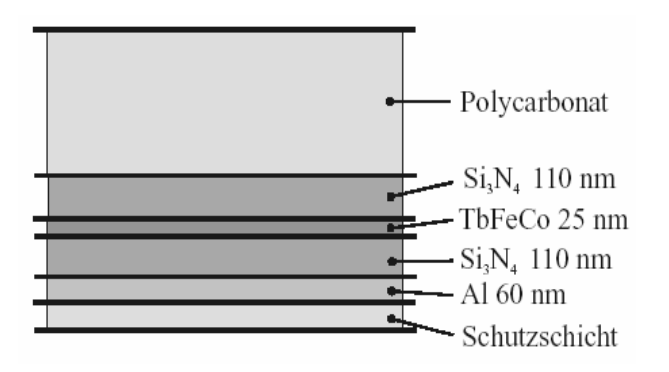

Waser: "Nanoelectronics and Information Technology"

6.95

6.93

# Comparison MO-disc and DVD-RAM

•3,5" MO-Disk

Π

- At maximum 2,3 GB,
- 16 EUR
- Operating system recognizes MOD as hard drive
- Higher physical data security
	- MOD insensitive to light
	- MOD insensitive to temperature up to ca. 100 °C

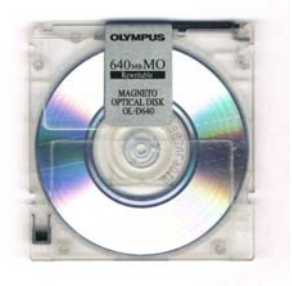

# • DVD-RAM

- 4,7 GB
- 2,40 EUR
- Faster data transfer
- DVD-RAM-burner cheaper
- DVD-RAM sometimes linked as DVD-burner

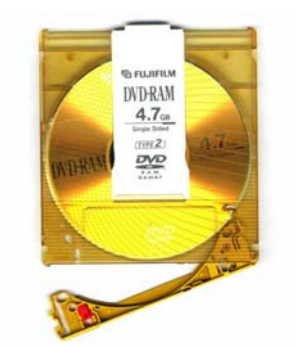

### Source: http://de.wikipedia.org

# lT

•

# Compilation of questions

- •Name three methods for optical distance measurements! Explain one in detail!
- •For which distances may time-of-flight measurements be used?
- •What is an autocollimator?
- •How does an optical mouse work?
- •When does speckle occur?
- •How does a photocopier work?
- •How does a laser printer work?
- •Sketch and explain the laser scanner unit of a laser printer!
- •What are differences between mass storage and "random-access"-storage?
- •Sketch a CD-player and explain the individual components!
- How is the data coded on a CD?
- •How is the laser beam kept on track during CD-reading?
- •How may the data density be increased?
- •Name three methods for realizing writable CDs!
- •How is the data stored in an MOD?
- •What are the parts of an MOD-player?
- Name an advantage of an MOD compared to a DVD-RAM!